## Das ist EduPad ... https://edupad.ch/

- Es sieht aus wie eine Seite in Word (oder Libre Office)
- ◆ Wenn du darauf klickst, siehst du einen Cursor.
- Du kannst etwas fett (**B**), kursiv (*I*) oder unterstrichen (U) schreiben. Mehr kannst du nicht verändern.

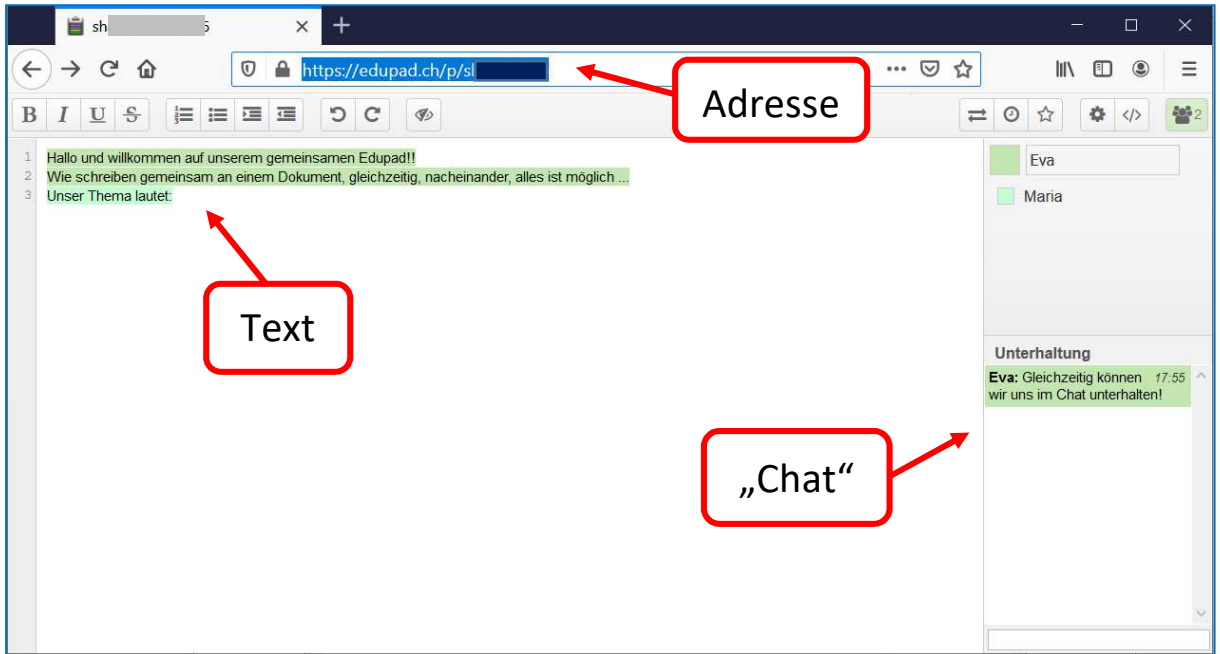

## Das Besondere:

- ❖ FduPad ist eine Seite im Internet.
- Auf dieser Seite können mehrere Personen (maximal 15 Personen) gleichzeitig und gemeinsam einen Text schreiben.
- Aber: Nur wer die genaue Adresse zu dieser Seite kennt, kann sie öffnen.
- ❖ Gleichzeitig kann man auch mit den anderen "chatten".

Übrigens: "to chat" heißt auf Englisch "sich unterhalten", "plaudern". Außerdem: Jede Person hat eine eigene Farbe.

Die Arbeiten des Basisbildungszentrums abc-Salzburg werden gefördert aus Mitteln des Europäischen Sozialfonds, des Bundesministeriums für Bildung, Wissenschaft und Forschung, aus Mitteln des Landes Salzburg und der Stadt Salzburg.

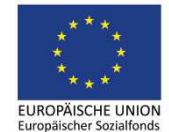

Bundesministerium Bildung, Wissenschaft und Forschung

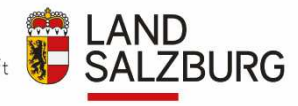

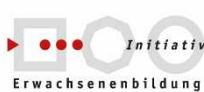

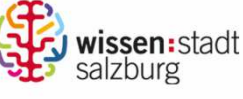

erstellt von: Eva Wiedemann

## Auf EduPad miteinander schreiben

1. Öffne Mozilla Firefox

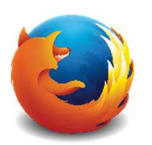

2. Schreibe die Adresse, die du bekommen hast, in die Adresszeile:

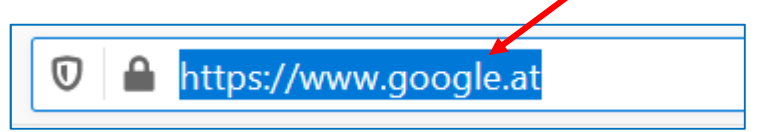

3. Schreibe deinen Namen in das Feld:

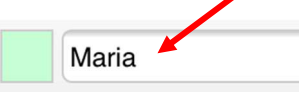

4. Jetzt kannst du loslegen: "schreiben" und "chatten".

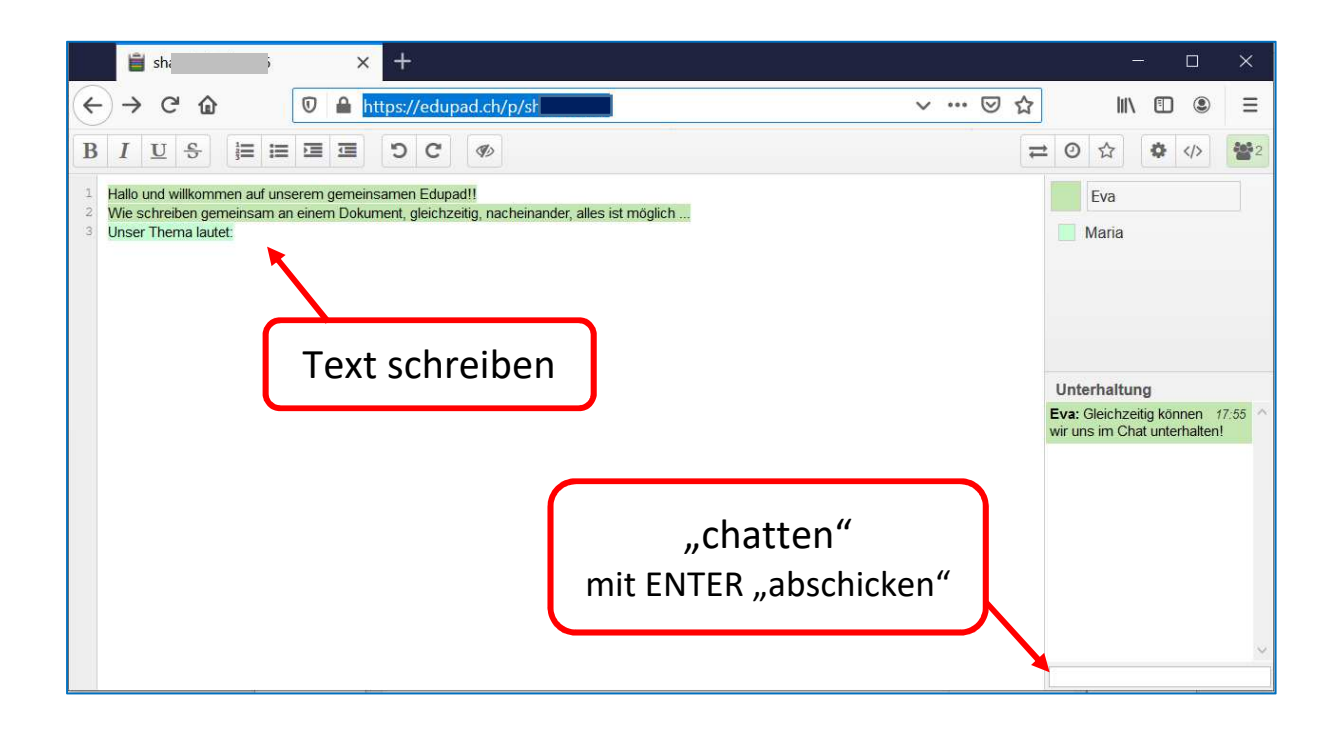

Die Arbeiten des Basisbildungszentrums abc-Salzburg werden gefördert aus Mitteln des Europäischen Sozialfonds, des Bundesministeriums für Bildung, Wissenschaft und Forschung, aus Mitteln des Landes Salzburg und der Stadt Salzburg.

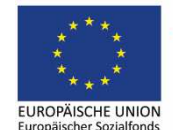

Bundesministerium Bildung, Wissenschaft und Forschung

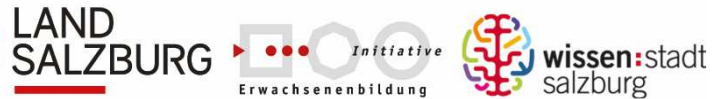

erstellt von: Eva Wiedemann

## Den Text von EduPad weiter verwenden

Am einfachsten ist es, du kopierst den Text in dein Schreibprogramm:

- 1. Markiere den Text.
- 2. Klicke mit der rechten Maustaste auf den markierten Text.
- 3. Klicke auf "Kopieren".
- 4. Öffne Word (oder Libre Office …)
- 5. Klicke mit der rechten Maustaste auf die Seite.
- 6. Klicke auf "Einfügen".

Nun kannst du den Text in deinem Schreibprogramm formatieren, gestalten, speichern …

Die Arbeiten des Basisbildungszentrums abc-Salzburg werden gefördert aus Mitteln des Europäischen Sozialfonds, des Bundesministeriums für Bildung, Wissenschaft und Forschung, aus Mitteln des Landes Salzburg und der Stadt Salzburg.

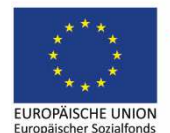

Bundesministerium Bildung, Wissenschaft und Forschung

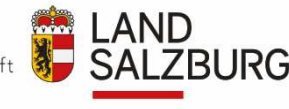

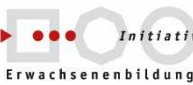

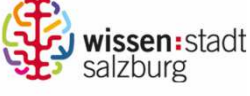

erstellt von: Eva Wiedemann